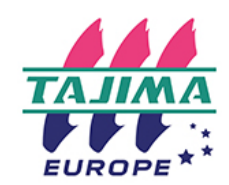

375 avenue du mistral 13600 La Ciotat 09 72 47 46 46 https://tajimaeurope.com/fr

## Objectifs pédagogiques

- Etre capable d'installer et de paramétrer le logiciel.
- Maîtriser les principes fondamentaux de la programmation de broderie.
- Etre capable d'élaborer, de réaliser une programmation simple de logo et des logos complexes de qualité pour une broderie réussie.

### Public et prérequis

- Publics visés : Dirigeant, responsable atelier, Opérateur/trice impliqués dans la création des fichiers de broderie.
- Prérequis : Utilisation basique de l'ordinateur Connaissances des différents types de textile.

## Moyens pédagogiques

- Présentation par le formateur du logiciel.
- Mise en pratique par les stagiaires.
- Remise d'un outil technique récapitulatif des outils, d'un catalogue de présentation.
- Vidéos de présentation sur la chaîne YouTube.

## Suivi et évaluation des connaissances

- Questionnaire d'évaluation des notions abordées.
- Réalisation d'un logo complexe.
- Remise d'une attestation de fin de formation. mentionnant l'évaluation de l'atteinte des objectifs.
- Grille d'évaluation de satisfaction.
- Emargement stagiaire.

## Encadrement

#### Nom de l'intervenant

# UTILISATION DE LOGICIEL DE PROGRAMMATION, MODIFICATION ET CRÉATION DE DESSINS DE BRODERIE

#### Niveau Creator

2024

#### **1ÈRE SÉQUENCE - 3 HEURES**

#### Les incontournables

- Règles fondamentales de la borderie et de la programmation
- Notion de densité, longueurs de points, compensation, quel impact sur la broderie? Quelle mise en oeuvre sur le programme?

#### Prise en main du logiciel

- Installation et présentation de l'espace de travail et réglages des paramètres
- utilisateur
- Combiner et joindre, réaliser des remplissages avec vides,
- Outil stylo pour la création de formes: ouvertes / fermées / tracer des ovales, des cercles
- Mise en pratique : Réalisation d'exemples multiples

## 2ÈME SÉQUENCE - 4 HEURES

#### Approfondissement

- Utiliser et importer un fichier AI : ses avantages et son utilité et ses fonctionnalités
- Comment gérer les points de départ et point de fin dans un dessin
- Découverte des outils de visualisation
- Création de formes et transformation en point de broderie avec le clic droit sur l'outil
- Rappel sur l'utilisation des points de dessous
- Utilisation des différents outils de modification des sections.
- $\bullet$ Edition des contours : modification des contours d'un dessin et calcul automatique du nombre de points et de la densité.
- Digitalisation automatique : conversion automatique en broderie de maquettes vectorisées.
- Connexion directe à la /aux machine(s) à broder

Mise en pratique finale : À partir d'un fichier AI élaborer entièrement un logo complexe ( au moins trois couleurs avec des formes différentes, du textes)

## Moyens techniques

Outil pour la mise en oeuvre de la formation: **Ordinateur** 

Logiciel-Machine à broder Tajima

Différents supports textiles à broder

Différents sortes de non tissés, de fils

Siret:53434531900022 Capital:400000€ TVA intracommunautaire:FR01534345319 Déclaration d'activité N° 93 1315496 13 auprès du Préfet de PACA. Cet enregistrement ne vaut pas agrément de l'état